CS162Operating Systems and Systems Programming Lecture 5

#### Device Drivers, Sockets and IPC (Finished)

January 31st, 2023 Prof. John Kubiatowiczhttp://cs162.eecs.Berkeley.edu

## Recall: Low-Level File I/O: The RAW system-call interface

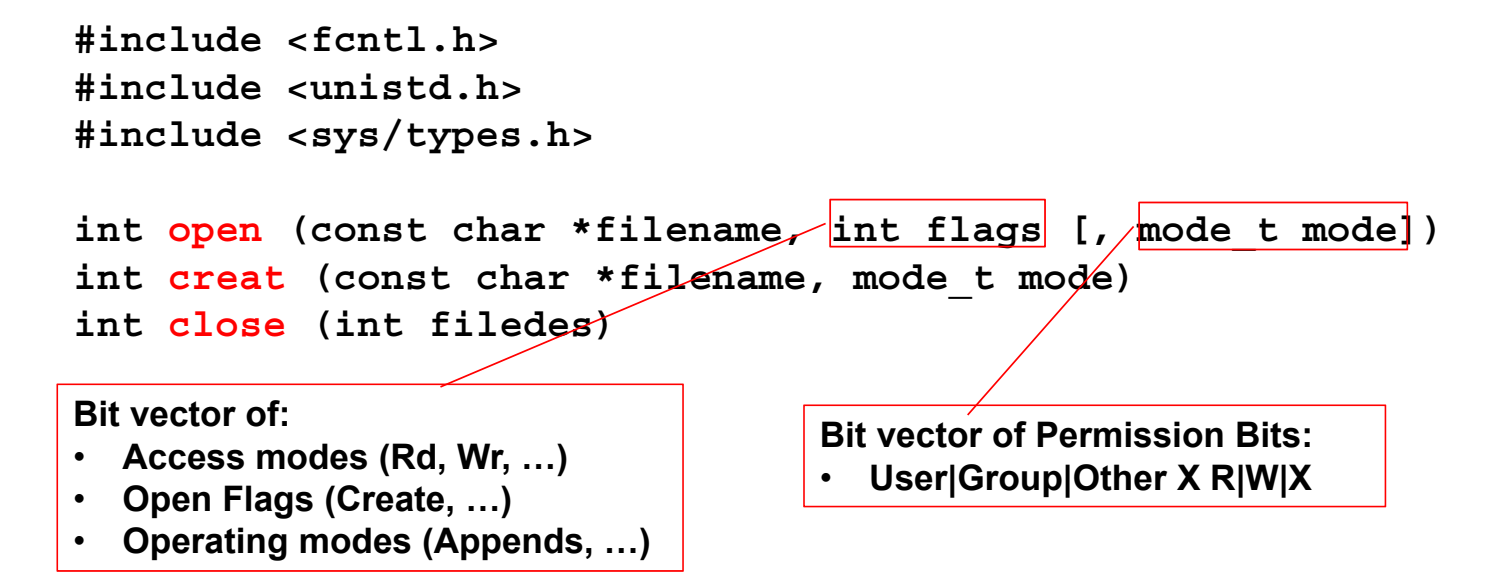

- • Integer return from open() is a *file descriptor*
	- *Error indicated by return < 0:* the global errno variable set with error (see man pages)
- • Operations on *file descriptors*:
	- Open system call created an *open file description* entry in system-wide table of open files
	- *Open file description* object in the kernel represents an instance of an open file
	- Why give user an integer instead of a pointer to the file description in kernel?

1/31/2023

Kubiatowicz CS162 © UCB Spring 2023 Lec 5.2

## Recall: Example: lowio.c

```
int main() {
  char buf[1000];
  intfd = open("lowio.c", 0 RDOMLY, S_IRUSR | S_IWWSR);if (fd < 0) {
     \lambda^* Error! errno variable contains specification of which error \lambdaexit(1);}
  ssize t rd = read(fd, but, sizeof(buf));if (rd < 0) {
     \frac{1}{2} Error! errno variable contains specification of which error \frac{*}{2}exit(1);}
  int err = close(fd);
  /* check for errors */ssize t wr = write(STDOUT FILENO, but, rd);/* check for errors */
}
```
• How many bytes does this program read?

# Low-Level I/O: Other Operations

- • Operations specific to terminals, devices, networking, …  $-$  e.g.,  ${\tt ioctl}$
- Duplicating descriptors
	- int dup2(int old, int new);
	- int dup(int old);
- Pipes channel
	- int pipe(int pipefd[2]);
	- Writes to pipefd[1] can be read from pipefd[0]
- File Locking
- Memory-Mapping Files
- Asynchronous I/O

# POSIX I/O: Design Patterns

- Open before use
	- Access control check, setup happens here
- Byte-oriented
	- Least common denominator
	- OS responsible for hiding the fact that real devices may not work this way (e.g. hard drive stores data in blocks)
- Explicit close

# POSIX I/O: Kernel Buffering

- Reads are buffered inside kernel
	- Part of making everything byte-oriented
	- Process is **blocked** while waiting for device
	- Let other processes run while gathering result
- Writes are buffered inside kernel
	- Complete in background (more later on)
	- Return to user when data is "handed off" to kernel
- This buffering is part of global buffer management and caching for block devices (such as disks)
	- Items typically cached in quanta of disk block sizes
	- We will have many interesting things to say about this buffering when we dive into the kernel

# Low-Level vs High-Level file API

- Low-level direct use of syscall interface: open(), read(), write(), close()
- Opening of file returns file descriptor:  $int$  myfile = open $(...);$
- File descriptor only meaningful to kernel
	- Index into process (PDB) which holds pointers to kernel-level structure ("file description") describing file.
- Every read() or write() causes syscall no matter how small (could read a single byte)
- Consider loop to get 4 bytes at a time using read():
	- Each iteration enters kernel for 4 bytes.
- $\bullet$  High-level buffered access: fopen(), fread(), fwrite(), fclose()
- Opening of file returns ptr to FILE: FILE \*myfile <sup>=</sup> fopen(…);
- FILE structure is user space contains:
	- a chunk of memory for a buffer
	- the file descriptor for the file (<del>fo</del>pen( ) will call open() automatically)
- •Every fread() or fwrite() filters through buffer and may not call read() or write() on every call.
- • Consider loop to get 4 bytes at a time using fread():
	- First call to fread() calls read() for block of bytes (say 1024). Puts in buffer and returns first 4 to user.
	- Subsequent <del>f</del>read( ) grab bytes from buffer

### Low-Level vs. High-Level File API

#### **ssize\_t read(…) { Low-Level Operation:**

**asm code … syscall # into %eax put args into registers %ebx, …** *special trap instruction*

> Kernel:**get args from regs dispatch to system func Do the work to read from the fileStore return value in %eax**

**get return values from regs**

**};**

#### **High-Level Operation:**

**ssize\_t fread(…) { Check buffer for contentsReturn data to caller if available** 

> **asm code … syscall # into %eax put args into registers %ebx, …** *special trap instruction*

> > Kernel:

**get args from regs dispatch to system func Do the work to read from the fileStore return value in %eax**

**get return values from regs**

**Update buffer with excess data Return data to caller Return data to caller**

**};**

High-Level vs. Low-Level File API

- Streams are buffered in user memory: printf("Beginning of line "); sleep(10); // sleep for 10 seconds printf("and end of line\n");
	- Prints out everything at once
- $\bullet$ Operations on file descriptors are visible immediately

```
write(STDOUT FILENO, "Beginning of line ", 18);
sleep(10);
write("and end of line \n", 16);
```
Outputs "Beginning of line" 10 seconds earlier than "and end of line"

#### What's below the surface ??

#### Application / Service

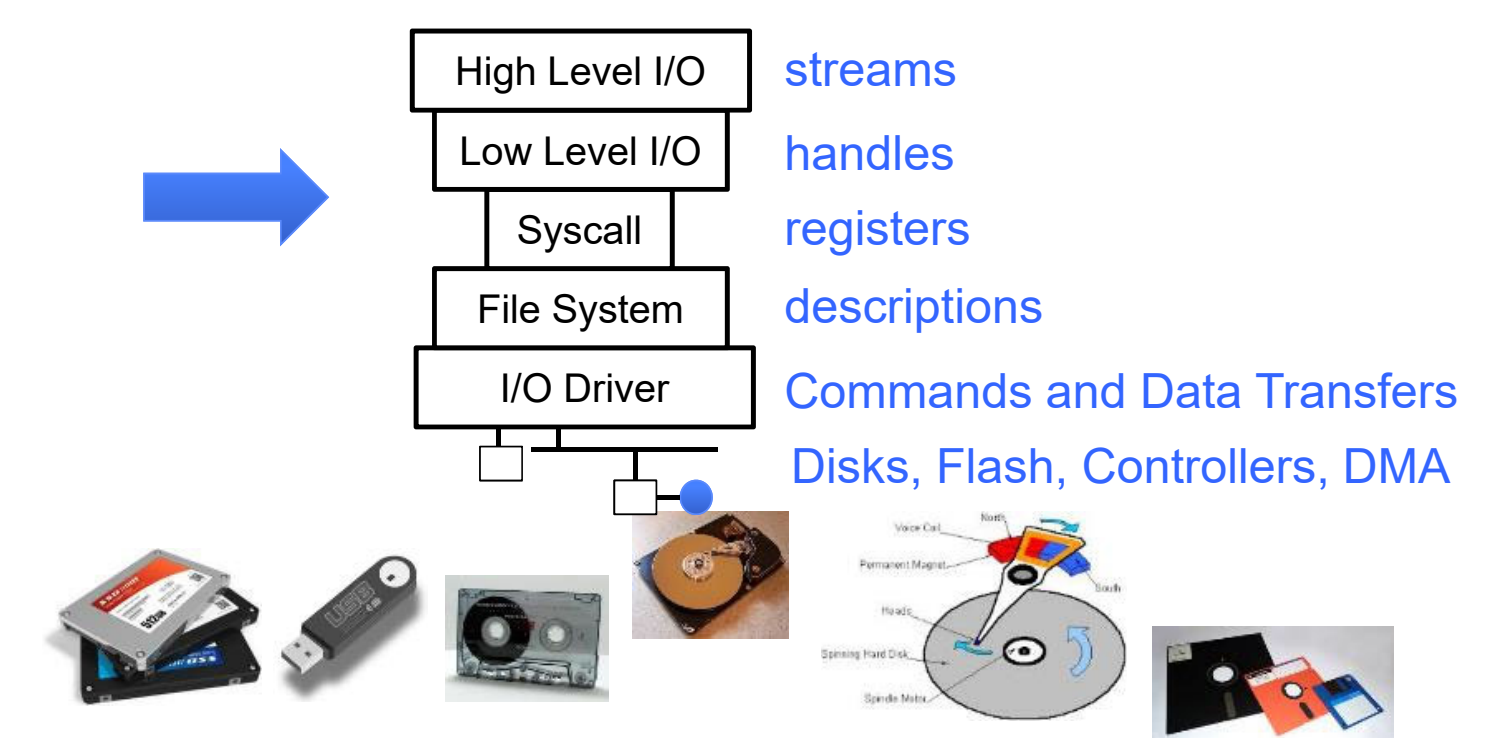

Kubiatowicz CS162 © UCB Spring 2023 Lec 5.10

# Recall: SYSCALL

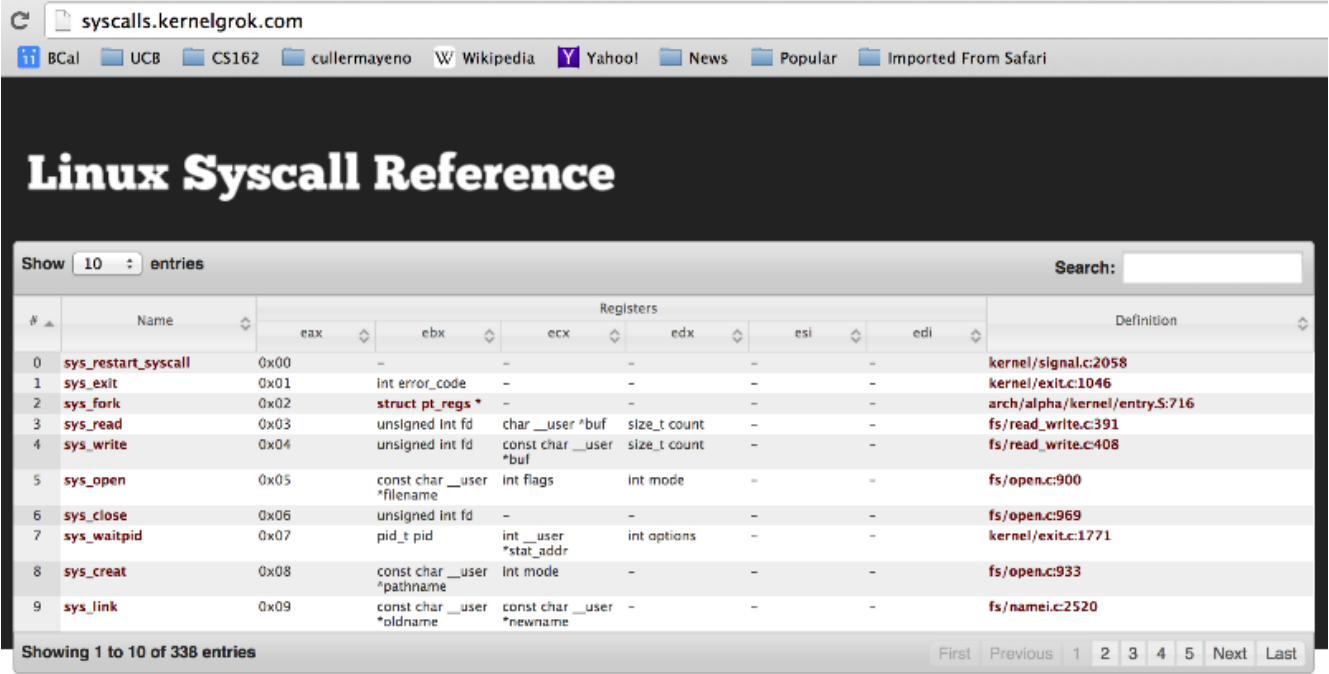

Generated from Linux kernel 2.6.35.4 using Exuberant Ctags, Python, and DataTables. Project on GitHub. Hosted on GitHub Pages.

- Low level lib parameters are set up in registers and syscall instruction is issued
	- A type of synchronous exception that enters well-defined entry points into kernel

## What's below the surface ??

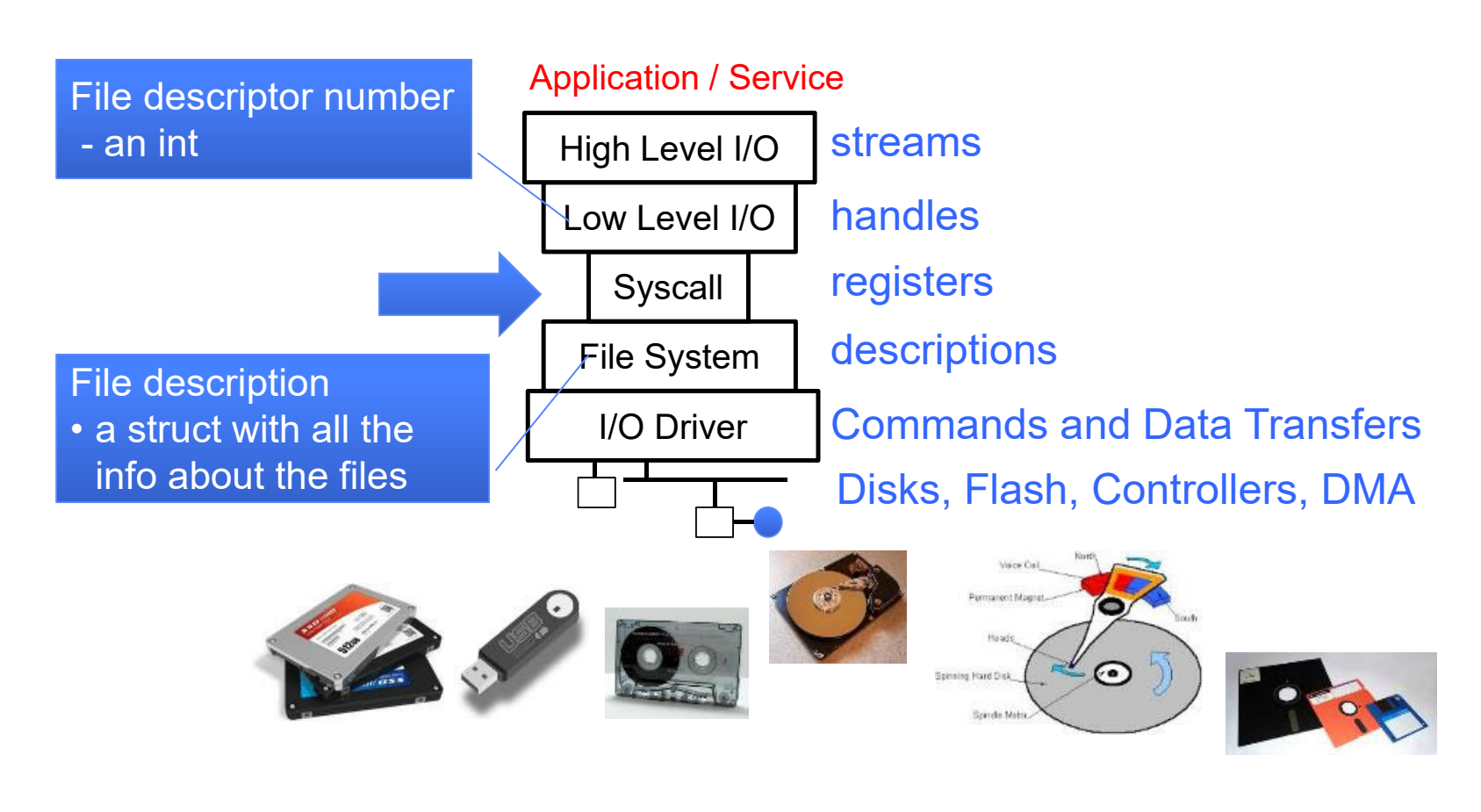

Kubiatowicz CS162 © UCB Spring 2023 Lec 5.12

What's in an Open File Description?

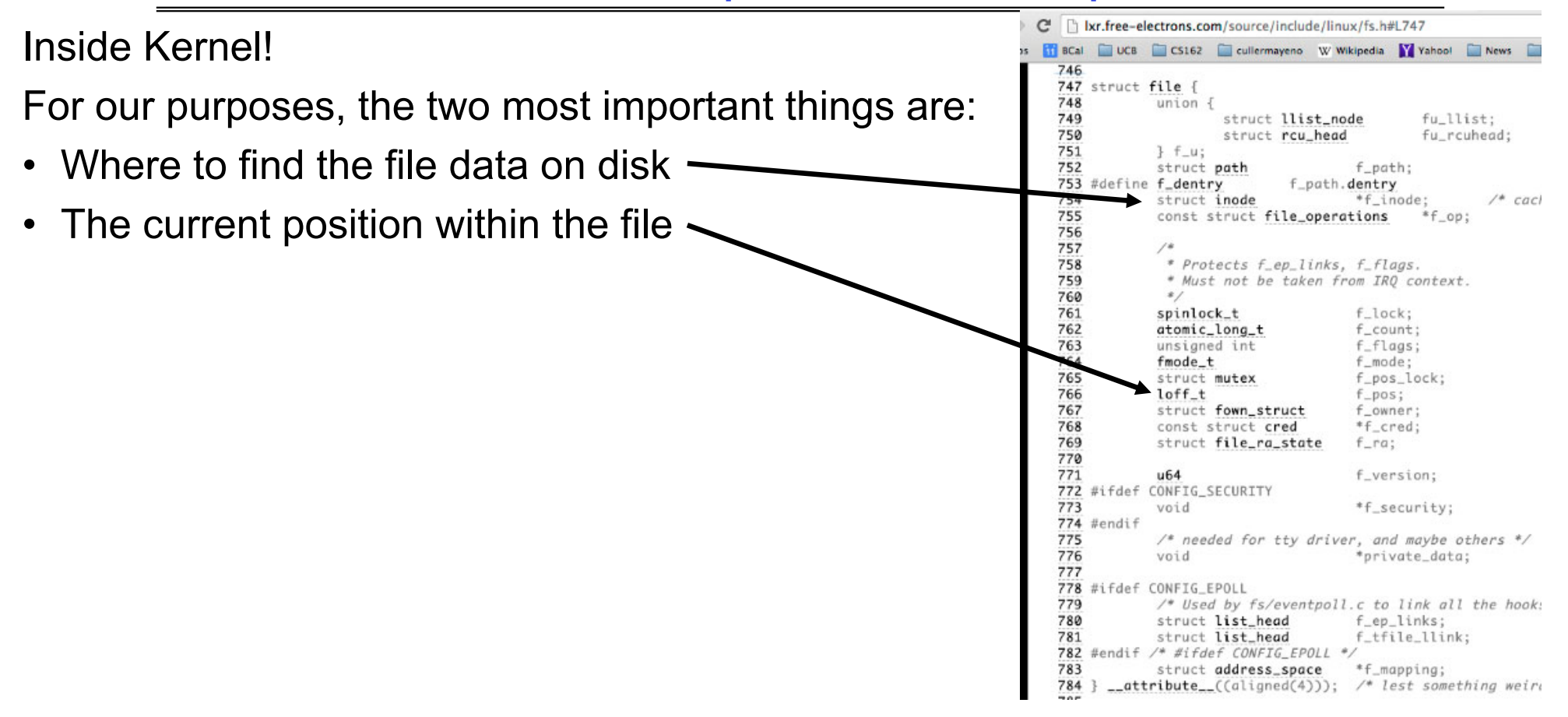

#### In fs/read\_write.c

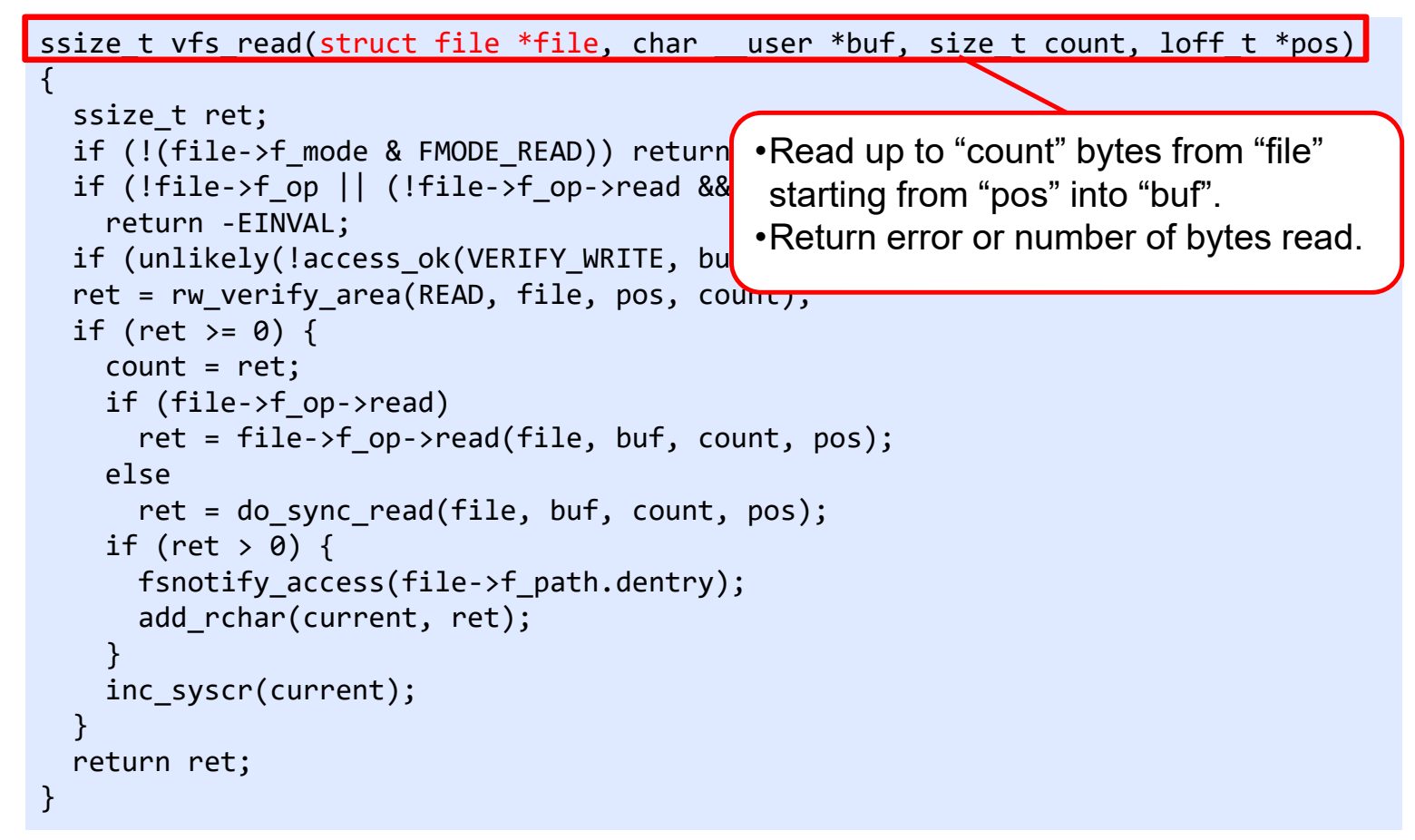

#### In fs/read\_write.c

```
ssize t vfs read(struct file *file, char user *buf, size t count, loff t *pos)
{
  ssize t ret;
  if (!(file‐>f_mode & FMODE_READ)) return ‐EBADF;
  if (!file‐>f_op || (!file‐>f_op‐>read && !file‐>f_op‐>aio_read))
    return ‐EINVAL;
  if (unlikely(!access_ok(VERIFY_WRITE, buf, count))) ret Make sure
  ret = rw_verify_area(READ, file, pos, count);
  if (ret >= 0) {
    count = ret;
    if (file‐>f_op‐>read)
      ret = file‐>f_op‐>read(file, buf, count, pos);
    elseret = do_sync_read(file, buf, count, pos);
    if (ret > 0) {
      fsnotify access(file->f path.dentry);
      add rchar(current, ret);
    }
    inc_syscr(current);
  }
  return ret;
}
                                                           Make sure we are allowed to read this file
```
#### In fs/read\_write.c

```
ssize t vfs read(struct file *file, char __user *buf, size t count, loff t *pos)
\{ssize t ret;
  if (!(file‐>f_mode & FMODE_READ)) return ‐EBADF;
  if (!file‐>f_op || (!file‐>f_op‐>read && !file‐>f_op‐>aio_read))
    return ‐EINVAL;
  if (unlikely(!access_ok(VERIFY_WRITE, buf, count)))                         reture_-EFAULT;
  ret = rw_verify_area(READ, file, pos, count);
  if (ret >= 0) {
    count = ret;
    if (file‐>f_op‐>read)
       ret = file‐>f_op‐>read(file, buf, count, pos);
    elseret = do_sync_read(file, buf, count, pos);
    if (ret > 0) {
      fsnotify access(file->f path.dentry);
      add rchar(current, ret);
    }
    inc_syscr(current);
  }
  return ret;
}
                                                              Check if file has read methods
```
1/31/2023

Kubiatowicz CS162 © UCB Spring 2023 Lec 5.16

#### In fs/read\_write.c

```
ssize t vfs read(struct file *file, char user *buf, size t count, loff t *pos)
\mathbf{f}ssize t ret;
  if (!(file‐>f_mode & FMODE_READ)) return ‐EBADF;
  if (!file‐>f_op || (!file‐>f_op‐>read && !file‐>f_op‐>aio_read))
    return ‐EINVAL;
  if (unlikely(!access_ok(VERIFY_WRITE, buf, count))) return ‐EFAULT;
  ret = rw_verify_area(READ, file, pos, count);
  if (ret >= 0) {
    count = ret;
    if (file‐>f_op‐>read)
       ret = file->f_op->read(file, buf, c<mark>os</mark> (e.g., pu
    elseret = do_sync_read(file, buf, count<mark>| this</mark>
    if (ret > 0) {
      fsnotify access(file->f path.dentry);
      add rchar(current, ret);
    }
    inc_syscr(current);
  }
  return ret;
}
                                              •Check whether we can write to buf(e.g., buf is in the user space range) 
                                               •unlikely(): hint to branch prediction 
                                               this condition is unlikely
```
#### In fs/read\_write.c

```
ssize t vfs read(struct file *file, char __user *buf, size t count, loff t *pos)
\mathbf{f}ssize t ret;
  if (!(file‐>f_mode & FMODE_READ)) return ‐EBADF;
  if (!file‐>f_op || (!file‐>f_op‐>read && !file‐>f_op‐>aio_read))
    return ‐EINVAL;
  if (unlikely(!access_ok(VERIFY_WRITE, buf, count))) return ‐EFAULT;
  ret = rw_verify_area(READ, file, pos, count);
  if (ret >= 0) {
    count = ret;
    if (file‐>f_op‐>read)
       ret = file->f_op->read(file, buf, count, po<mark>l</mark>
    elseret = do_sync_read(file, buf, count, pos);
    if (ret > 0) {
      fsnotify access(file->f path.dentry);
      add rchar(current, ret);
    }
    inc_syscr(current);
  }
  return ret;
}
                                                      Check whether we read from a valid range in the file.
```
#### In fs/read\_write.c

```
ssize t vfs read(struct file *file, char __user *buf, size t count, loff t *pos)
\mathbf{f}ssize t ret;
  if (!(file‐>f_mode & FMODE_READ)) return ‐EBADF;
  if (!file‐>f_op || (!file‐>f_op‐>read && !file‐>f_op‐>aio_read))
    return ‐EINVAL;
  if (unlikely(!access_ok(VERIFY_WRITE, buf, count))) return ‐EFAULT;
  ret = rw_verify_area(READ, file, pos, count);
  if (ret >= 0) {
    count = ret;
    if (file‐>f_op‐>read)
      ret = file‐>f_op‐>read(file, buf, count, pos);
    elseret = do_sync_read(file, buf, count, pos);
    if (ret > 0) {
      fsnotify access(file->f path.dentry);
      add rchar(current, ret);
    }
    inc_syscr(current);
  }
  return ret;
}
                                                     If driver provide a read 
                                                     function (f op->read) use it;
                                                     otherwise use do_sync_read()
```
#### In fs/read\_write.c

1/31/2023

```
ssize_t vfs_read(struct file *file, char __user *buf, size_t count, loff_t *pos)
\{ssize t ret;
  if (!(file‐>f_mode & FMODE_READ)) return ‐EBADF;
  if (!file‐>f_op || (!file‐>f_op‐>read && !file‐>f_op‐>aio_read))
    return ‐EINVAL;
  if (unlikely(!access_ok(VERIFY_WRITE, buf, count))) return ‐EFAULT;
  ret = rw_verify_area(READ, file, pos, count);
  if (ret >= 0) {
    count = ret;
    if (file‐>f_op‐>read)
       ret = file->f_op->re<mark>(see <u>http://www.fieldses.org/~bfields/kernel/vfs.txt</u>)</mark>
    elseret = do_sync_read(file, buf, count, pos);
    if (ret > 0) {
      fsnotify_access(file->f_path.dentry);
      add rchar(current, ret);
    }
    inc_syscr(current);
  }
  return ret;
}
                             Notify the parent of this file that the file was read
```
Kubiatowicz CS162 © UCB Spring 2023 Lec 5.20

#### In fs/read\_write.c

```
ssize_t vfs_read(struct file *file, char __user *buf, size_t count, loff_t *pos)
\mathbf{f}ssize t ret;
  if (!(file‐>f_mode & FMODE_READ)) return ‐EBADF;
  if (!file‐>f_op || (!file‐>f_op‐>read && !file‐>f_op‐>aio_read))
    return ‐EINVAL;
  if (unlikely(!access_ok(VERIFY_WRITE, buf, count))) return ‐EFAULT;
  ret = rw_verify_area(READ, file, pos, count);
  if (ret >= 0) {
    count = ret;
    if (file‐>f_op‐>read)
      ret = file->f_op->read(file, buf, count, po<mark>l</mark>
    elseret = do_sync_read(file, buf, count, pos);
    if (ret > 0) {
      fsnotify_access(file->f_path.dentry);
      add rchar(current, ret);
    }
    inc_syscr(current);
  }
  return ret;
}
                                                      Update the number of bytes 
                                                      read by "current" task (for 
                                                      scheduling purposes)
```
1/31/2023

Kubiatowicz CS162 © UCB Spring 2023 Lec 5.21

#### In fs/read\_write.c

```
ssize_t vfs_read(struct file *file, char __user *buf, size_t count, loff_t *pos)
\{ssize t ret;
  if (!(file‐>f_mode & FMODE_READ)) return ‐EBADF;
  if (!file‐>f_op || (!file‐>f_op‐>read && !file‐>f_op‐>aio_read))
    return ‐EINVAL;
  if (unlikely(!access_ok(VERIFY_WRITE, buf, count))) return ‐EFAULT;
  ret = rw_verify_area(READ, file, pos, count);
  if (ret >= 0) {
    count = ret;
    if (file‐>f_op‐>read)
      ret = file->f_op->read(file, buf, count, pos<u>)</u>;
    elseret = do_sync_read(file, buf, count, pos);
    if (ret > 0) {
      fsnotify_access(file->f_path.dentry);
      add rchar(current, ret);
    }
    inc_syscr(current);
  }
  return ret;
}
                                                     Update the number of read 
                                                     syscalls by "current" task 
                                                     (for scheduling purposes)
```
#### Lower Level Driver

- Associated with particular hardware device
- Registers / Unregisters itself with the kernel
- Handler functions for each of the file operations

```
struct file_operations {
    struct module *owner:
    loff_t (*llseek) (struct file *, loff_t, int);
    ssize_t (*read) (struct file *. char __user *. size_t. loff_t *);
    ssize t (*write) (struct file *. const char _ user *. size t. loff t *);
    ssize_t (*aio_read) (struct kiocb *, const struct iovec *, unsigned long, loff_t);
    ssize_t (*aio_write) (struct kiocb *, const struct iovec *, unsigned long, loff_t);
    int (*readdir) (struct file *, void *, filldir_t);
    unsigned int (*poll) (struct file *, struct poll_table_struct *);
    int (*ioctl) (struct inode *, struct file *, unsigned int, unsigned long);
    int (*mmap) (struct file *, struct vm_area_struct *);
    int (*open) (struct inode *, struct file *);
    int (*flush) (struct file *, fl_owner_t id);
    int (*release) (struct inode *, struct file *);
    int (*fsync) (struct file *, struct dentry *, int datasync);
    int (*fasync) (int, struct file *, int);
    int (*flock) (struct file *, int, struct file_lock *);
    [\ldots]Ъ,
```
1/31/2023

Kubiatowicz CS162 © UCB Spring 2023 Lec 5.23

## Device Drivers

- Device Driver: Device-specific code in the kernel that interacts directly with the device hardware
	- Supports a standard, internal interface
	- Same kernel I/O system can interact easily with different device drivers
	- Special device-specific configuration supported with the  $\mathtt{iccl}$  ( ) system call
- Device Drivers typically divided into two pieces:
	- Top half: accessed in call path from system calls
		- » implements a set of standard, cross-device calls like  $\text{\rm open}$  ( ),  $\text{\rm close}$  ( ), read(), write(), ioctl(), strategy()
		- » This is the kernel's interface to the device driver
		- » Top half will *start* I/O to device, may put thread to sleep until finished
	- Bottom half: run as interrupt routine
		- » Gets input or transfers next block of output
		- » May wake sleeping threads if I/O now complete

## Life Cycle of An I/O Request

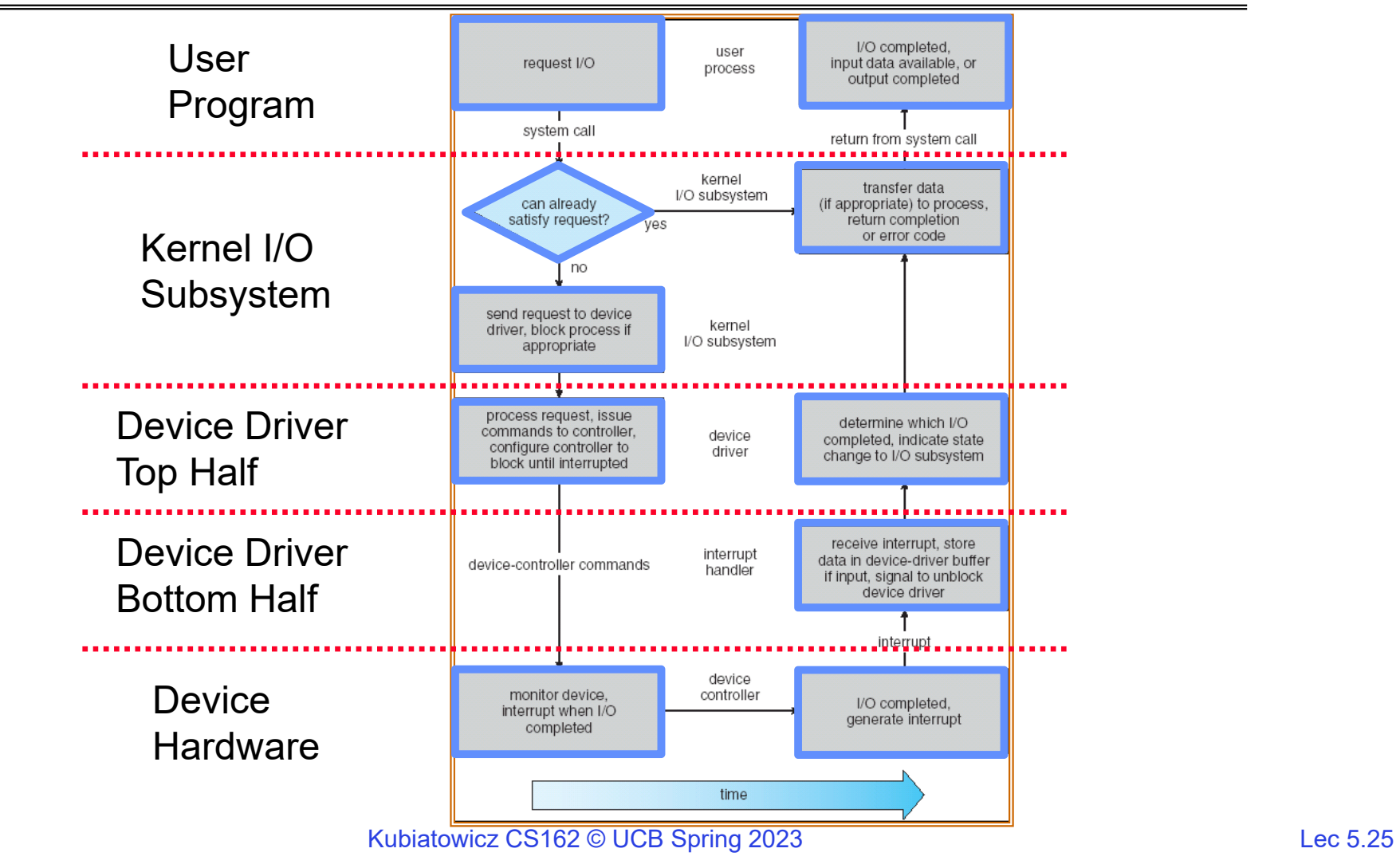

## **Administrivia**

- Kubiatowicz Office Hours:
	- 2-3pm, Monday & Wednesday
- Friday was drop deadline. If you forgot to drop, we can't help you!
	- You need to speak with advisor services in your department about how to drop
- Recommendation: Read assigned readings *before* lecture
- Group sign up should have happened already
	- If you don't have 4 members in your group, we will try to find you other partners
	- Want everyone in your group to have the same TA
	- Go to your assigned section on Friday, starting this week!
- Midterm 1 conflicts
	- Watch for announcements on EdStem (remember: MT1 is 2/16)

Communication between processes

• Can we view files as communication channels?

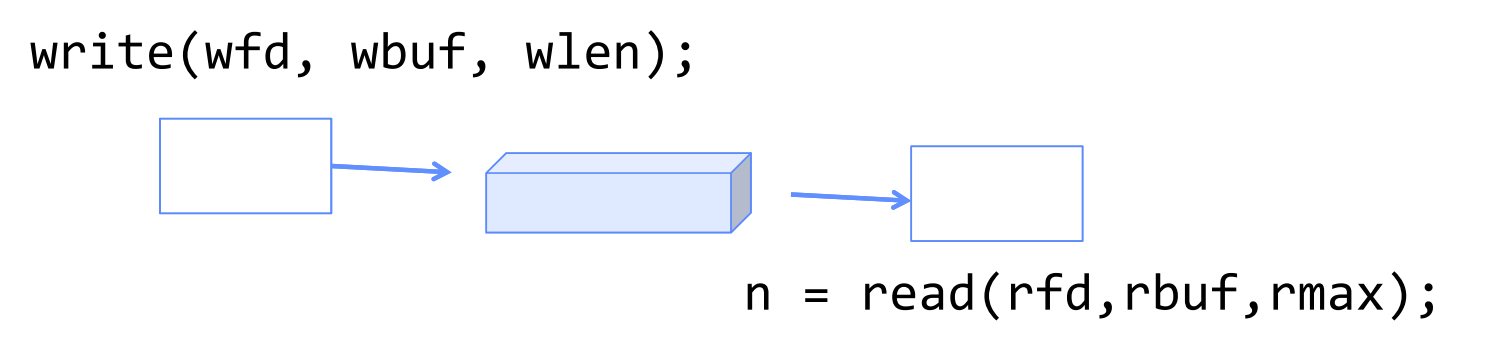

- Producer and Consumer of a file may be distinct processes
	- May be separated in time (or not)
- However, what if data written once and consumed once?
	- Don't we want something more like a queue?
	- Can still look like File I/O!

# Communication Across the world looks like file IO!

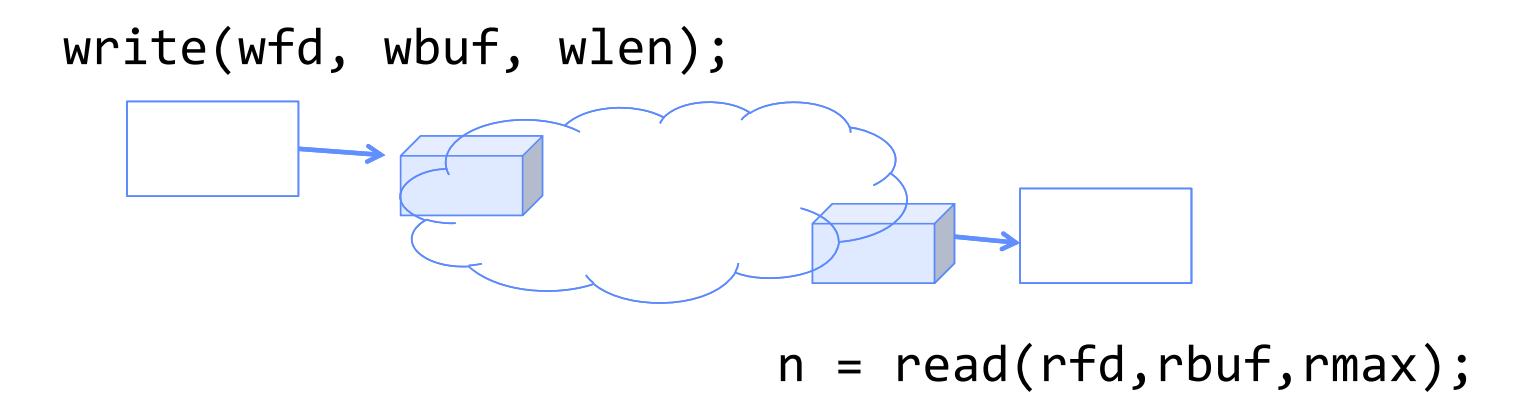

- Connected queues over the Internet
	- But what's the analog of open?
	- What is the namespace?
	- How are they connected in time?

## Request Response Protocol

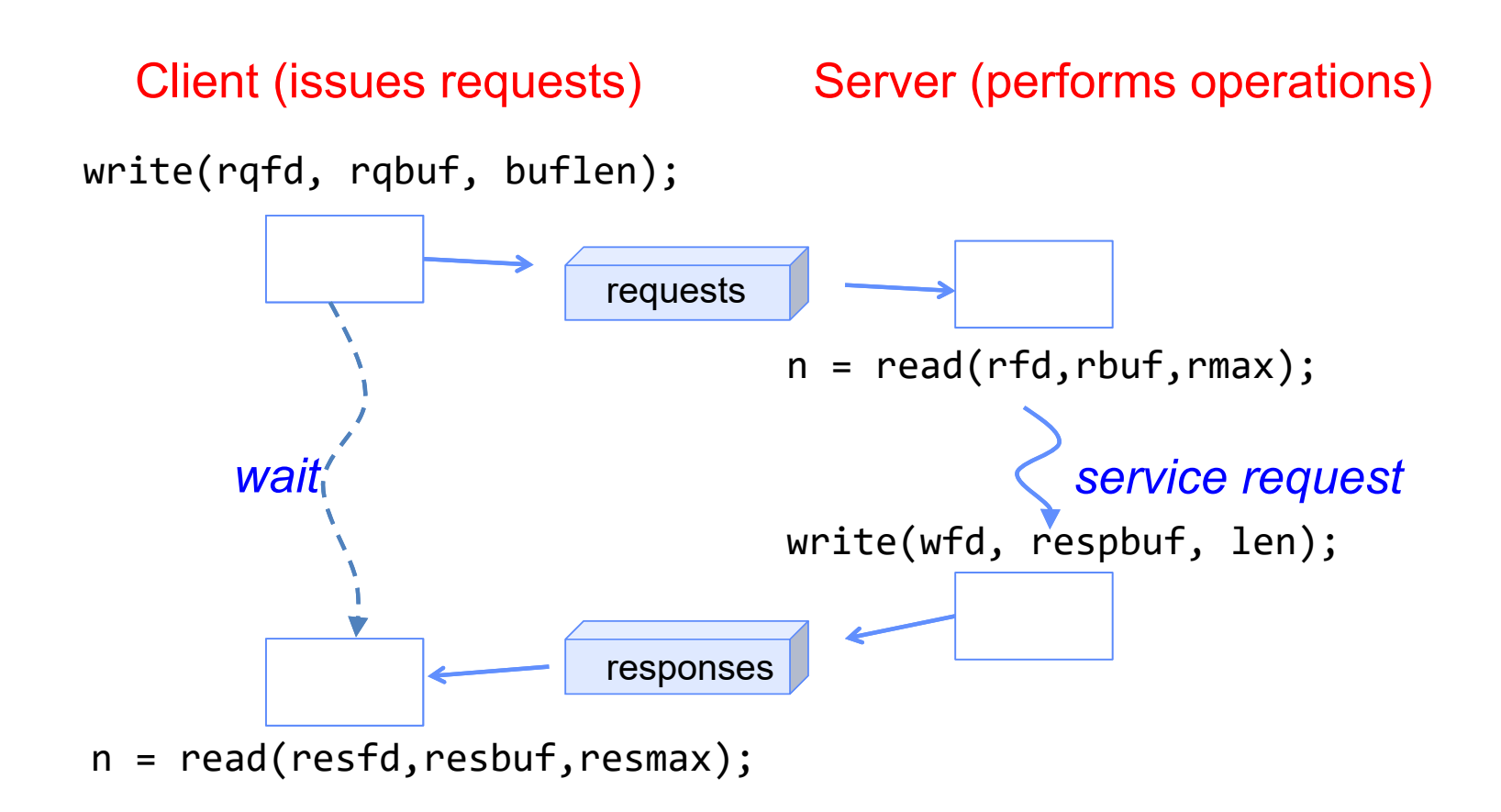

## Request Response Protocol: Across Network

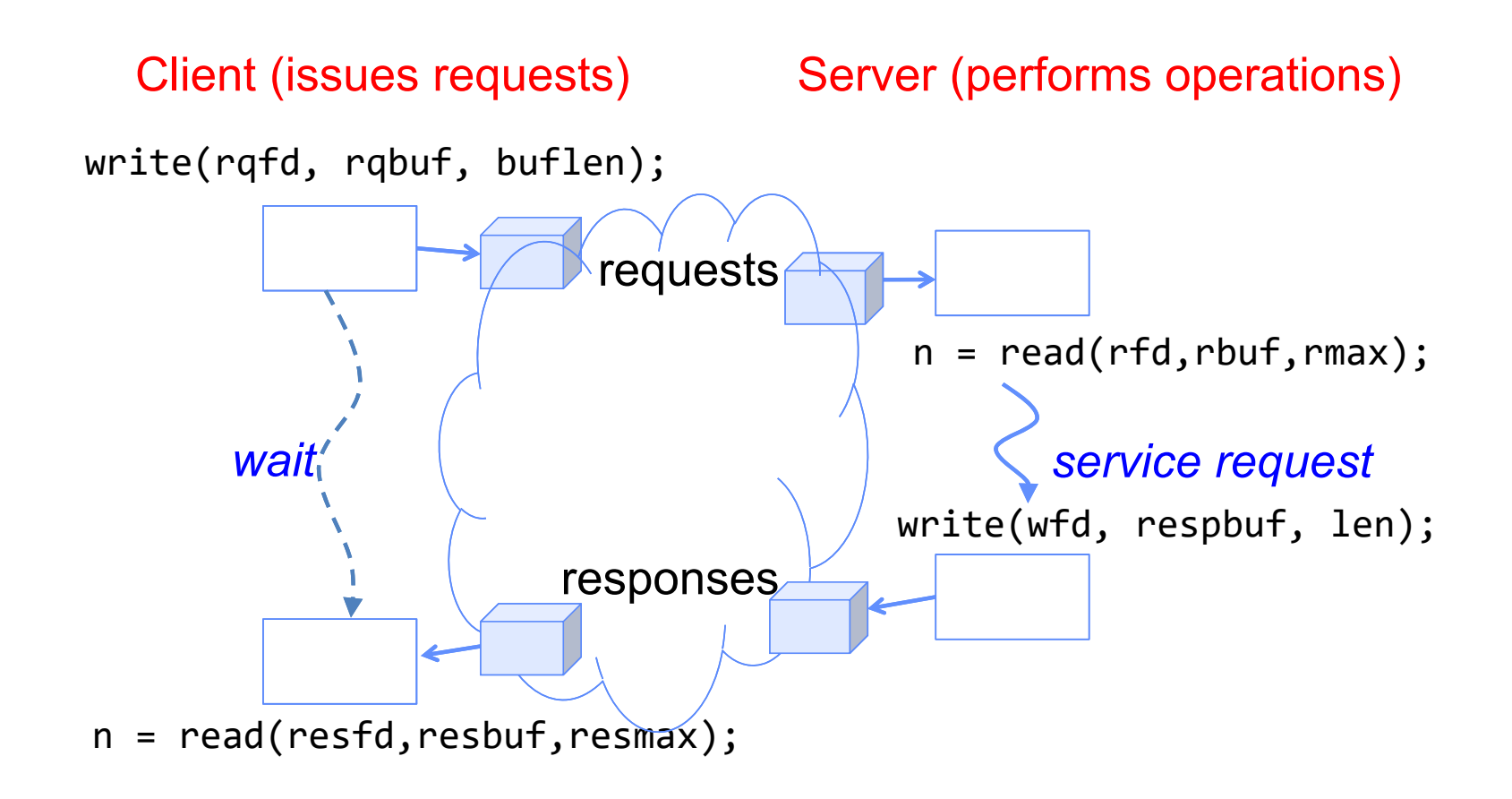

The Socket Abstraction: Endpoint for Communication

 $\bullet$ **Key Idea:** Communication across the world looks like File I/O

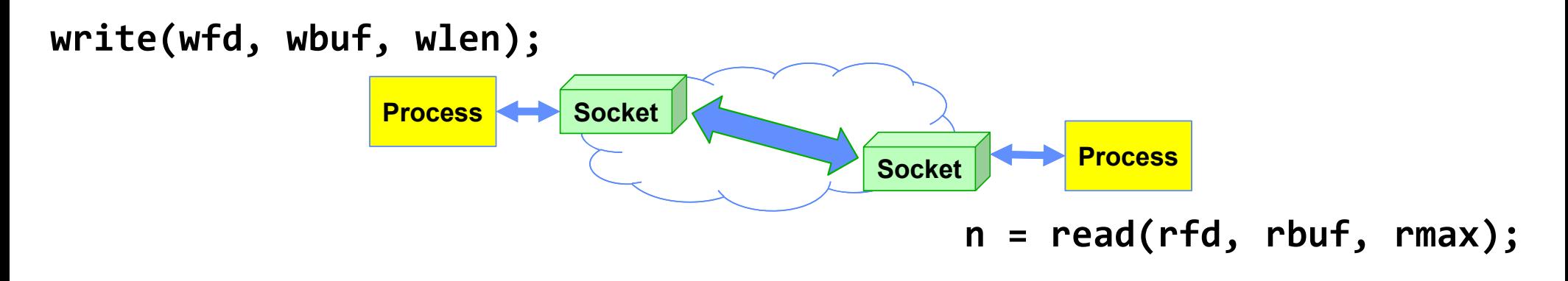

- Sockets: Endpoint for Communication
	- Queues to temporarily hold results
- •Connection: Two Sockets Connected Over the network  $\Rightarrow$  IPC over network!
	- How to **open()**?
	- What is the namespace?
	- How are they connected in time?

# Sockets: More Details

- **Socket:** An abstraction for one endpoint of a network connection
	- Another mechanism for **inter-process communication**
	- Most operating systems (Linux, Mac OS X, Windows) provide this, even if they don't copy rest of UNIX I/O
	- Standardized by POSIX
- First introduced in 4.2 BSD (Berkeley Standard Distribution) Unix
	- This release had some huge benefits (and excitement from potential users)
	- Runners waiting at release time to get release on tape and take to businesses
- Same abstraction for any kind of network
	- Local (within same machine)
	- The Internet (TCP/IP, UDP/IP)
	- Things "no one" uses anymore (OSI, Appletalk, IPX, …)

# Sockets: More Details

- $\bullet$  Looks just like a file with a **file descriptor**
	- Corresponds to a network connection (*two* queues)
	- **write** adds to output queue (queue of data destined for other side)
	- **read** removes from it input queue (queue of data destined for this side)
	- Some operations do not work, e.g. **lseek**
- How can we use sockets to support real applications?
	- A bidirectional byte stream isn't useful on its own…
	- May need messaging facility to partition stream into chunks
	- May need RPC facility to translate one environment to another and provide the abstraction of a function call over the network

## Simple Example: Echo Server

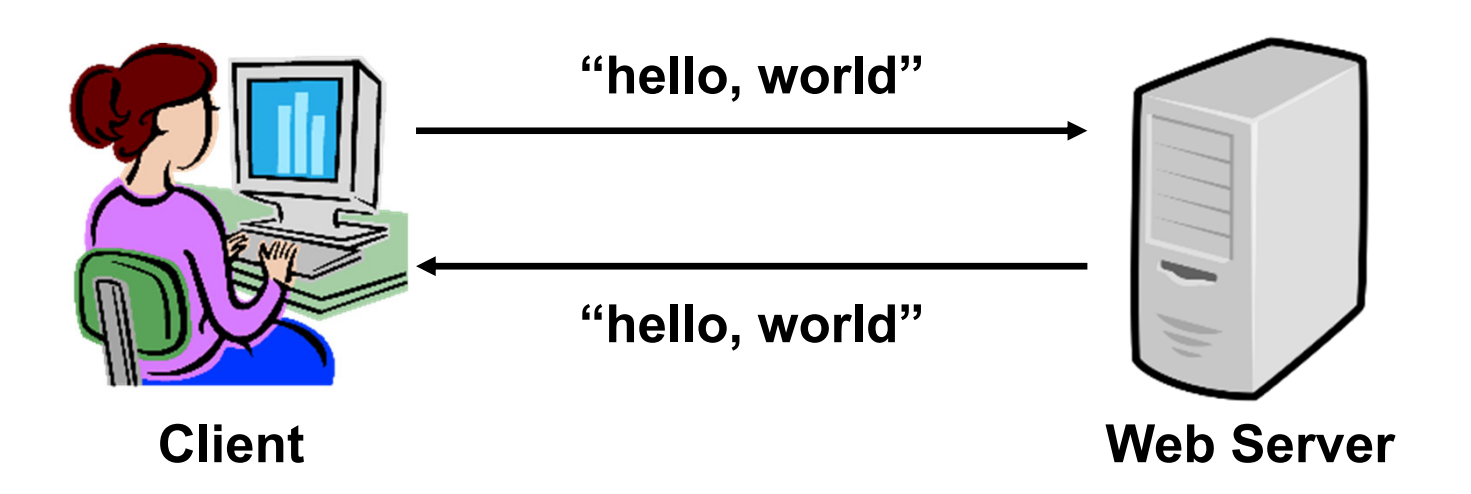

Simple Example: Echo Server

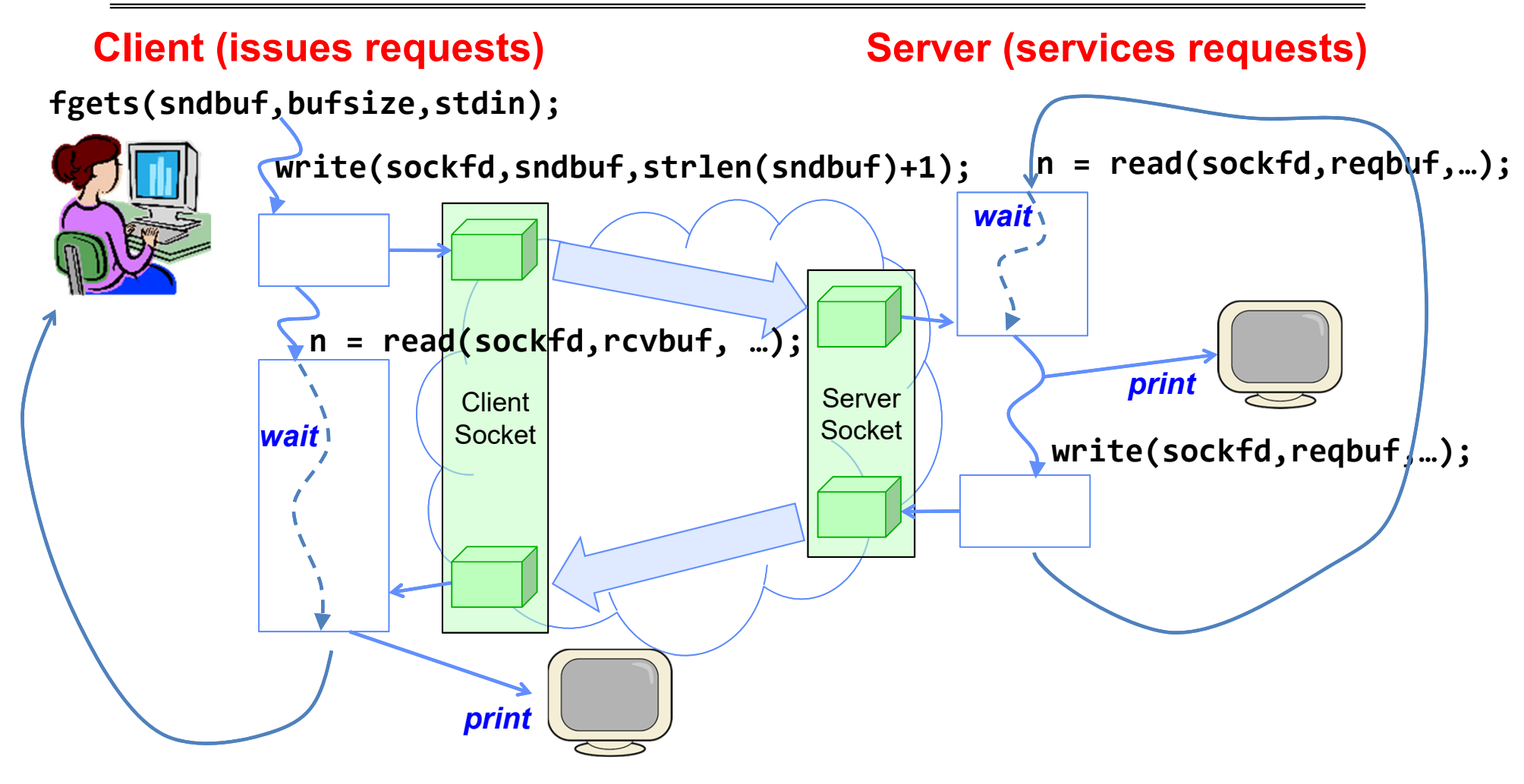

Kubiatowicz CS162 © UCB Spring 2023 Lec 5.35

#### Echo client-server example

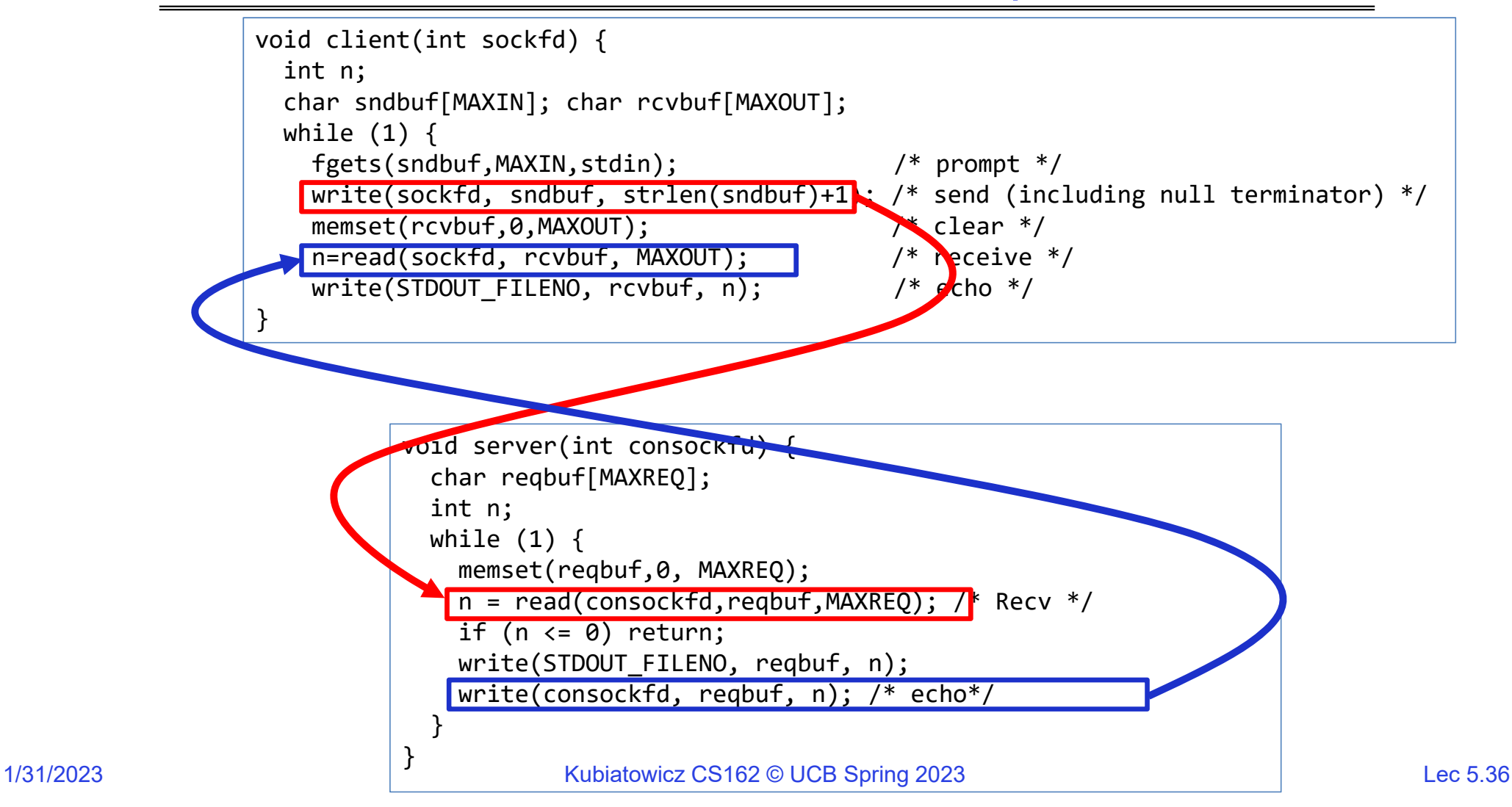

## What Assumptions are we Making?

- $\bullet$  Reliable
	- Write to a file => Read it back. Nothing is lost.
	- Write to a (TCP) socket => Read from the other side, same.
- $\bullet$  In order (sequential stream)
	- Write X then write Y => read gets X then read gets Y
- When ready?
	- File read gets whatever is there at the time
		- » Actually need to loop and read until we receive the terminator ('\0')
	- Assumes writing already took place
	- Blocks if nothing has arrived yet

# Socket Creation

- File systems provide a collection of permanent objects in a structured name space:
	- Processes open, read/write/close them
	- Files exist independently of processes
	- Easy to name what file to open()
- Pipes: one-way communication between processes on same (physical) machine
	- Single queue
	- Created transiently by a call to pipe()
	- Passed from parent to children (descriptors inherited from parent process)
- Sockets: two-way communication between processes on same or different machine
	- Two queues (one in each direction)
	- Processes can be on separate machines: no common ancestor
	- How do we *name* the objects we are opening?
	- How do these completely independent programs know that the other wants to "talk" to them?

## Namespaces for Communication over IP

- Hostname
	- www.eecs.berkeley.edu
- IP address
	- 128.32.244.172 (IPv4, 32-bit Integer)
	- 2607:f140:0:81::f (IPv6, 128-bit Integer)
- Port Number
	- 0-1023 are "<u>well known</u>" or "system" ports
		- » Superuser privileges to bind to one
	- 1024 49151 are "registered" ports (<u>registry</u>)
		- » Assigned by IANA for specific services
	- 49152–65535 (215+214 to 216−1) are "dynamic" or "private"
		- » Automatically allocated as "ephemeral ports"

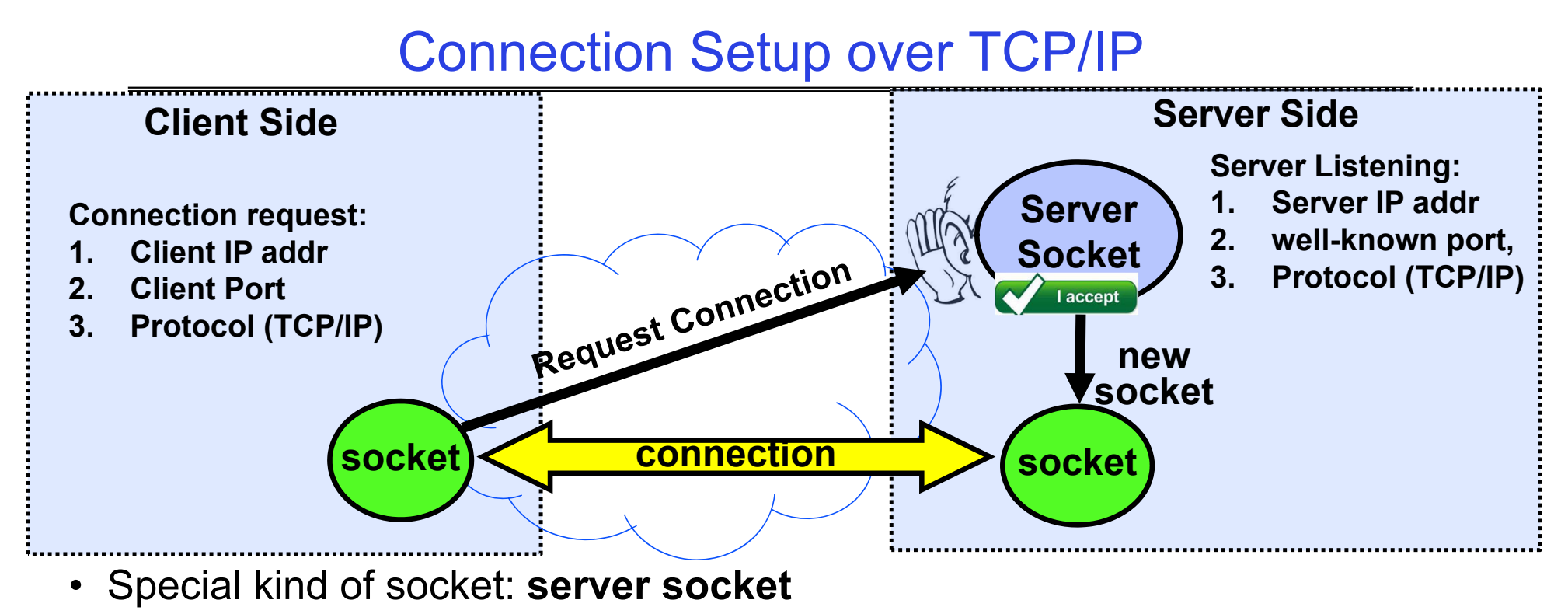

- Has file descriptor
- Can't read or write
- Two operations:
	- **1. listen()**: Start allowing clients to connect
	- **2. accept()**: Create a *new socket* for a *particular* client

## Connection Setup over TCP/IP

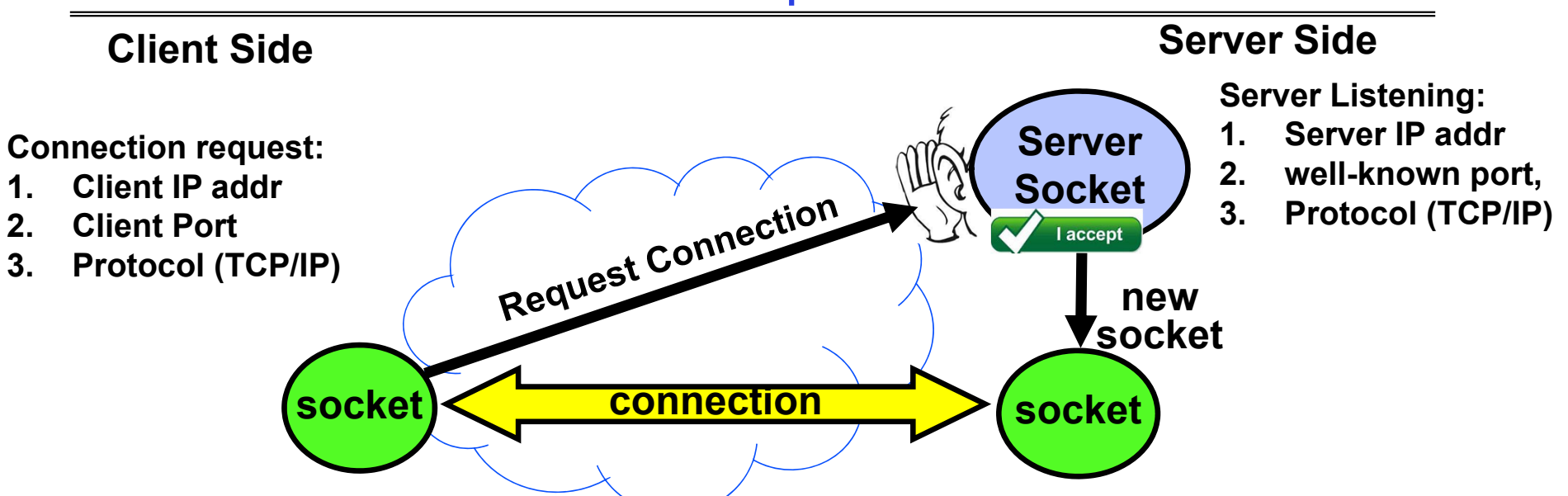

- 5-Tuple identifies each connection:
	- 1. Source IP Address
	- 2. Destination IP Address
	- 3. Source Port Number
	- 4. Destination Port Number
	- 5. Protocol (always TCP here)
- • Often, Client Port "randomly" assigned – Done by OS during client socket setup
- Server Port often "well known"
	- 80 (web), 443 (secure web), 25 (sendmail), etc
	- Well-known ports from 0—1023

#### Web Server

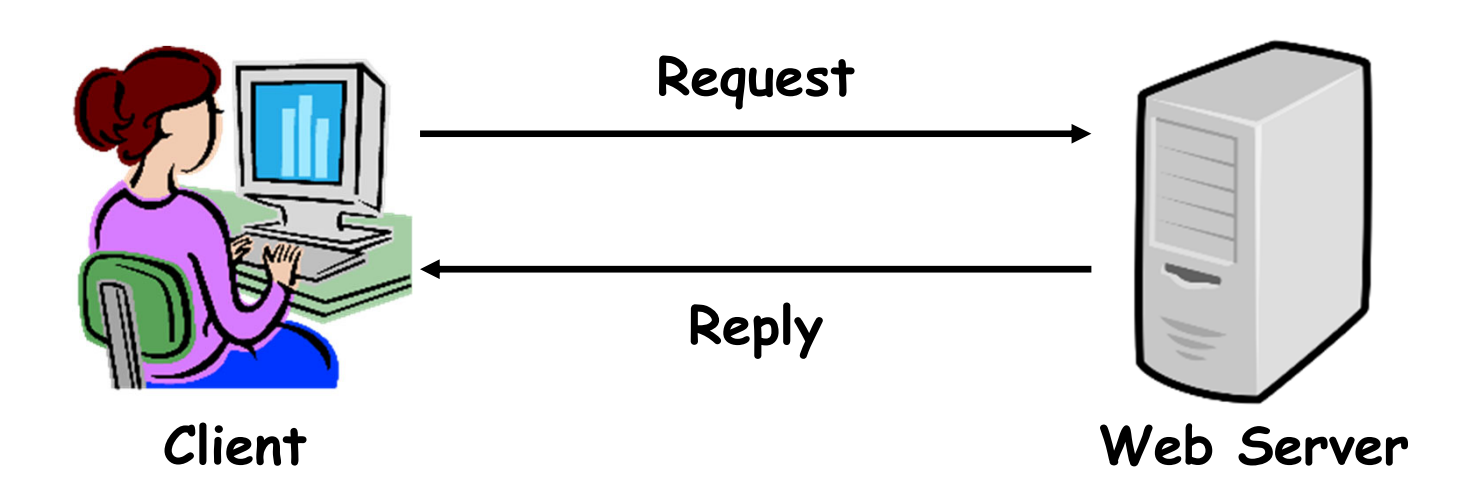

Kubiatowicz CS162 © UCB Spring 2023 Lec 5.42

## Client-Server Models

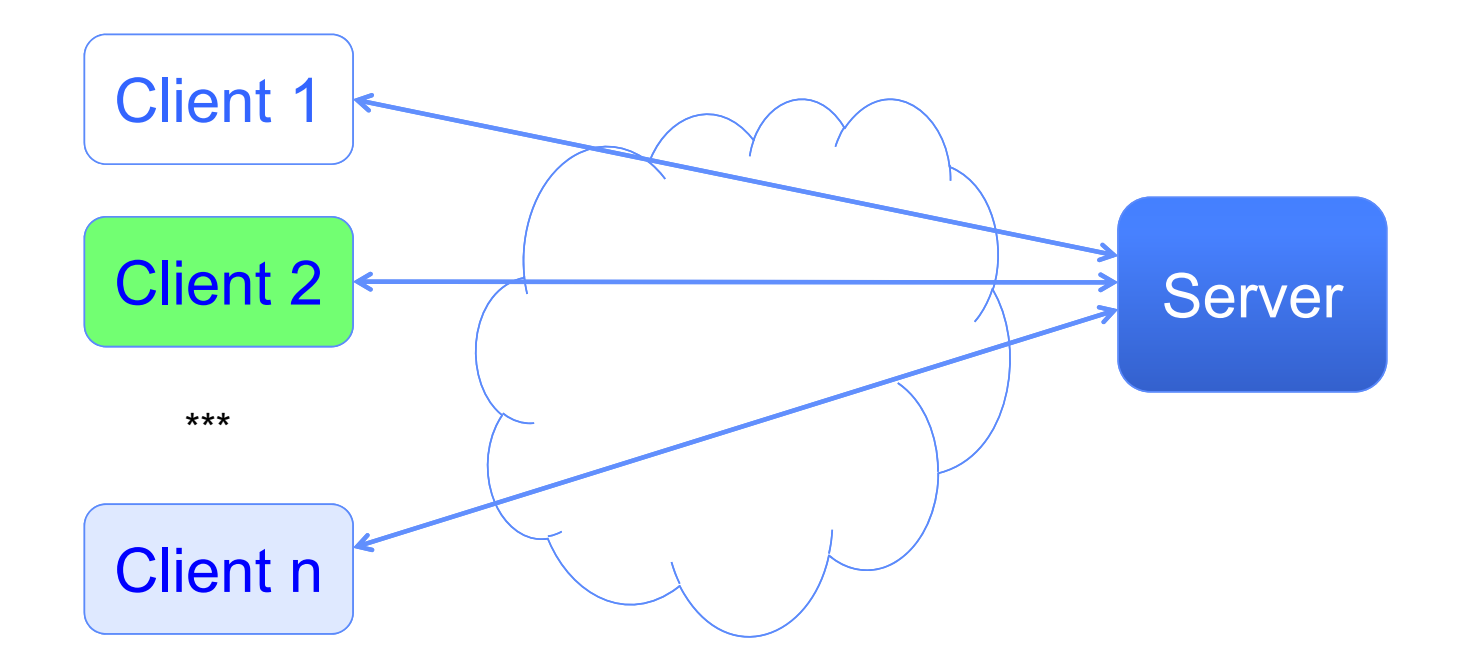

- File servers, web, FTP, Databases, …
- Many clients accessing a common server

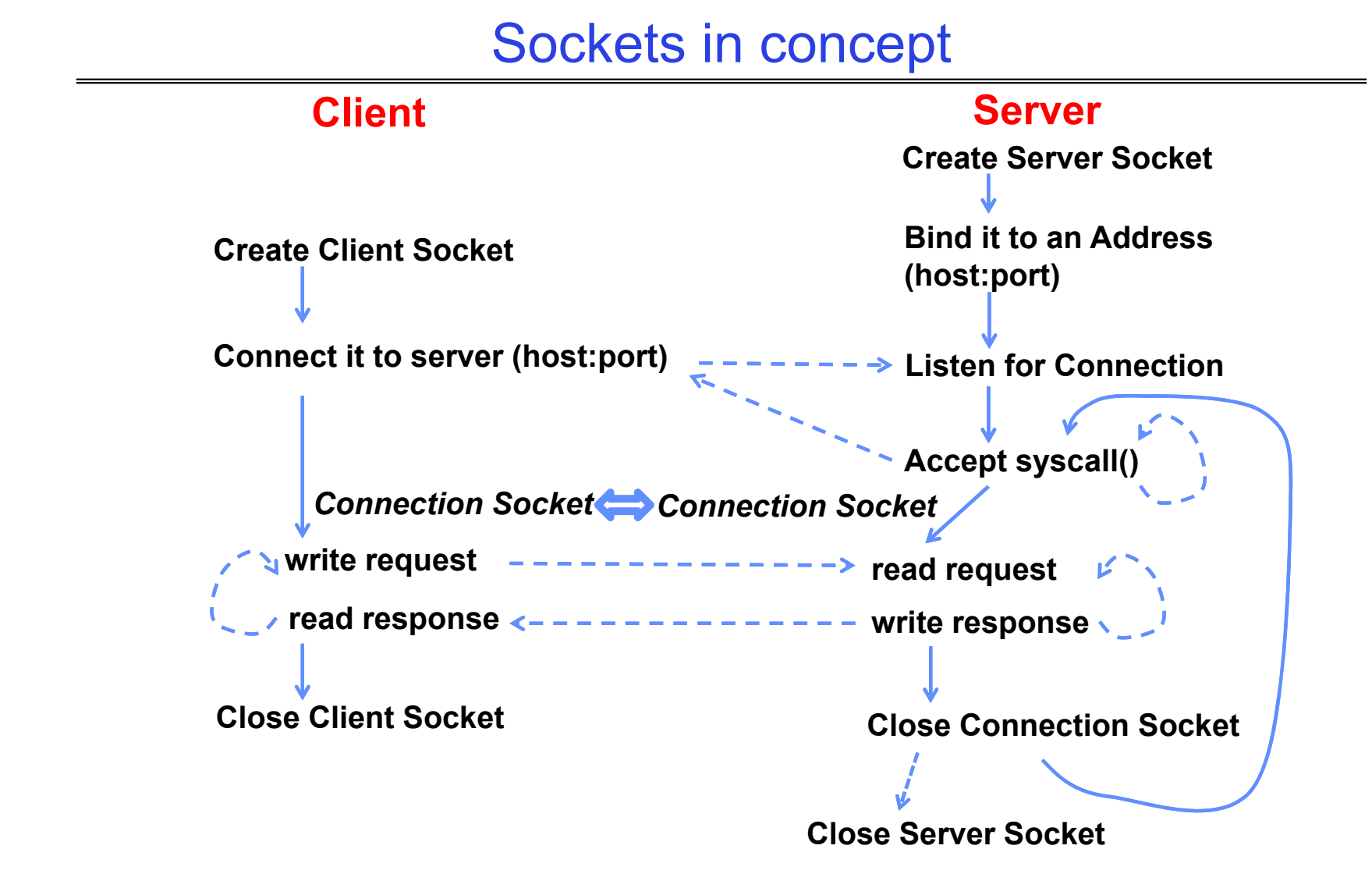

Kubiatowicz CS162 © UCB Spring 2023 Lec 5.44

#### Client Protocol

```
char *host_name, *port_name;
// Create a socket
struct addrinfo *server = lookup_host(host_name, port_name);
int sock_fd = socket(server‐>ai_family, server‐>ai_socktype,
 server‐>ai_protocol);
// Connect to specified host and port
connect(sock_fd, server‐>ai_addr, server‐>ai_addrlen);
// Carry out Client‐Server protocol
run_client(sock_fd);
/* Clean up on termination */
close(sock_fd);
```
Client: Getting the Server Address

```
struct addrinfo *lookup_host(char *host_name, char *port) {
  struct addrinfo *server;
  struct addrinfo hints;
 memset(&hints, 0, sizeof(hints));
 hints.ai_family = AF_UNSPEC; /* Includes AF_INET and AF_INET6 */
 hints.ai_socktype = SOCK_STREAM; /* Essentially TCP/IP */
  int rv = getaddrinfo(host_name, port_name,
                      &hints, &server);
  if (rv != 0) {
   printf("getaddrinfo failed: %s\n", gai_strerror(rv));
    return NULL;
 }
  return server;
}
```
# Server Protocol (v1)

```
// Create socket to listen for client connections
char *port_name;
struct addrinfo *server = setup_address(port_name);
struct *serverint server_socket = socket(server‐>ai_family,
                             server‐>ai_socktype, server‐>ai_protocol);
// Bind socket to specific port
bind(server_socket, server‐>ai_addr, server‐>ai_addrlen);
// Start listening for new client connections
listen(server_socket, MAX_QUEUE);
while (1) {
 // Accept a new client connection, obtaining a new socket
  int conn_socket = accept(server_socket, NULL, NULL);
  serve_client(conn_socket);
  close(conn_socket);
}
close(server_socket);
    in (s ta en e A t
```
Server Address: Itself (wildcard IP), Passive

```
struct addrinfo *setup_address(char *port) {
  struct addrinfo *server;
  struct addrinfo hints;
 memset(&hints, 0, sizeof(hints));
 hints.ai_family = AF_UNSPEC; /* Includes AF_INET and AF_INET6 */
 hints.ai_socktype = SOCK_STREAM; /* Essentially TCP/IP */
 hints.ai_flags = AI_PASSIVE; /* Set up for server socket */
  int rv = getaddrinfo(NULL, port, &hints, &server); /* No address! (any local IP) */
  if (rv != 0) {
   printf("getaddrinfo failed: %s\n", gai_strerror(rv));
    return NULL;
 }
  return server;
}
```
• **Accepts any connections on the specified port**

Kubiatowicz CS162 © UCB Spring 2023 Lec 5.48

How Could the Server Protect Itself?

- Handle each connection in a separate process
	- This will mean that the logic serving each request will be "sandboxed" away from the main server process

#### Sockets With Protection (each connection has own process)

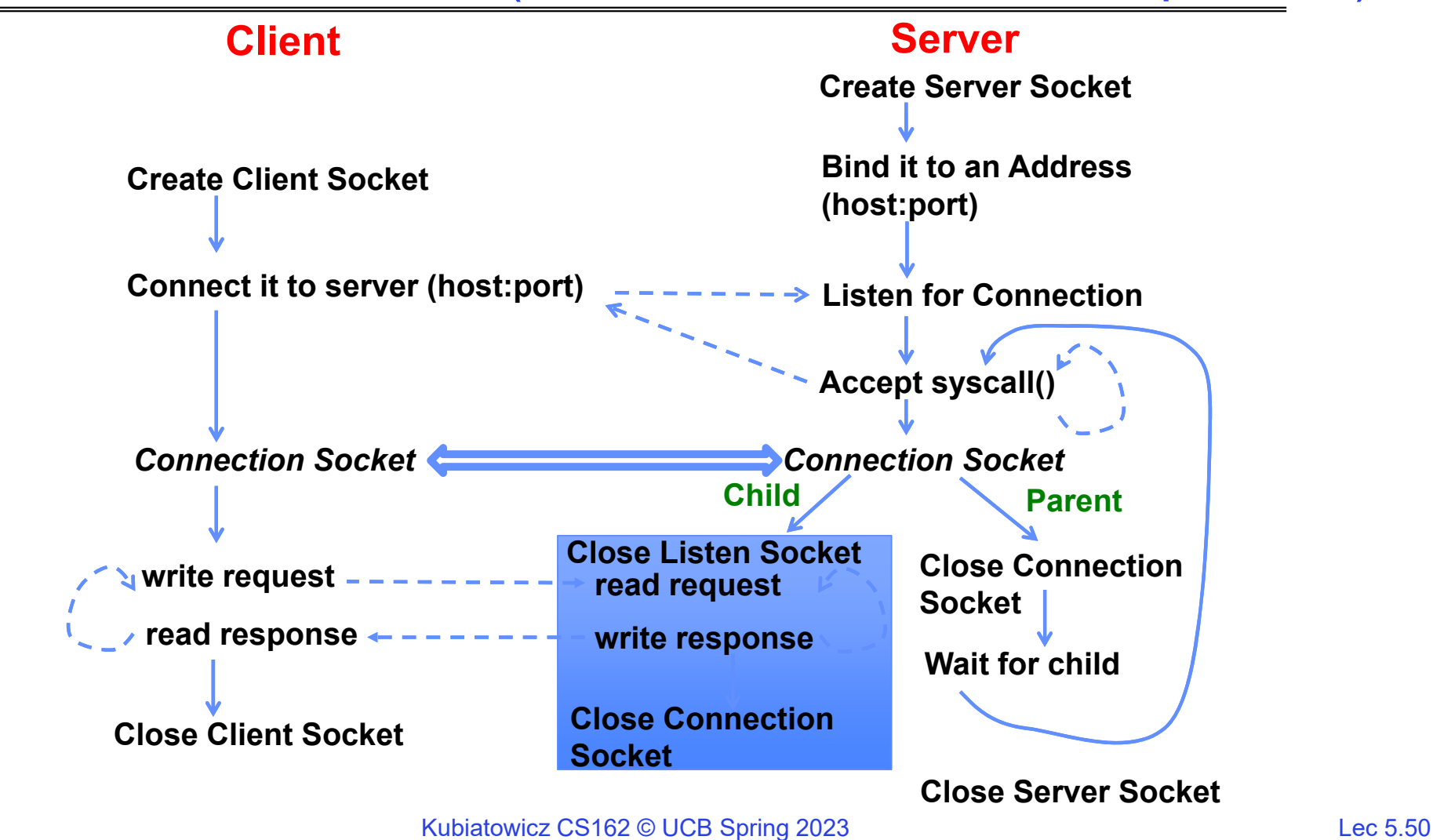

Server Protocol (v2)

```
1/31/2023Kubiatowicz CS162 © UCB Spring 2023 Lec 5.51
     // Socket setup code elided…
     listen(server_socket, MAX_QUEUE);
     while (1) {
       // Accept a new client connection, obtaining a new socket
       int conn_socket = accept(server_socket, NULL, NULL);
 pid_t pid = fork();
       if (pid == 0) {
         close(server_socket);
         serve_client(conn_socket);
         close(conn_socket);
         exit(0);
       } else {
         close(conn_socket);
         wait(NULL);
       }
     }
     close(server_socket);
```
## Concurrent Server

- So far, in the server:
	- Listen will queue requests
	- Buffering present elsewhere
	- But server waits for each connection to terminate before servicing the next
- A concurrent server can handle and service a new connection before the previous client disconnects

#### Sockets With Protection and Concurrency

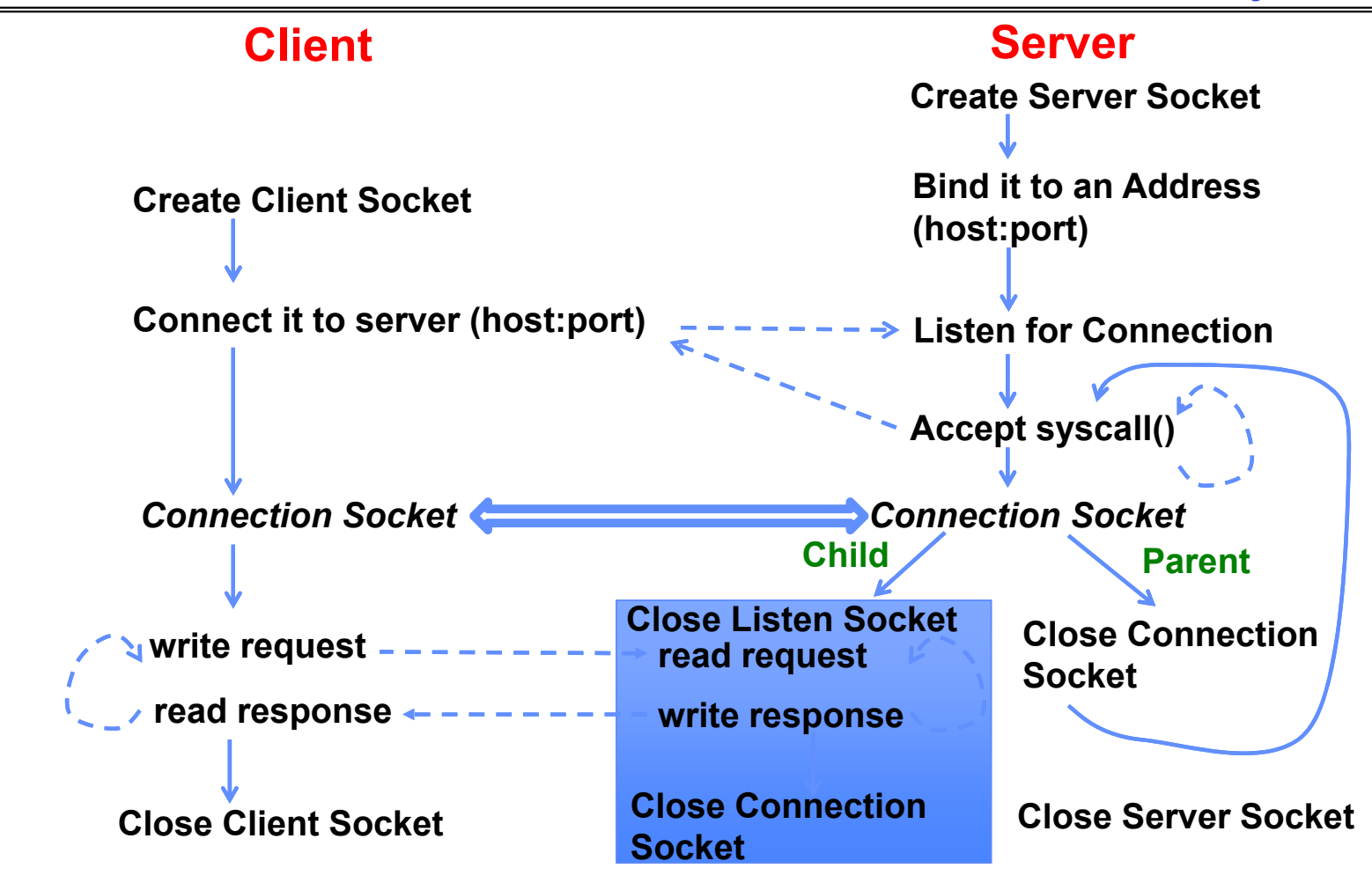

Kubiatowicz CS162 © UCB Spring 2023 Lec 5.53

## Server Protocol (v3)

```
1/31/2023// Socket setup code elided…
     listen(server_socket, MAX_QUEUE);
     while (1) {
       // Accept a new client connection, obtaining a new socket
       int conn_socket = accept(server_socket, NULL, NULL);
 pid_t pid = fork();
       if (pid == 0) {
         close(server_socket);
         serve_client(conn_socket);
         close(conn_socket);
         exit(0);
       } else {
         close(conn_socket);
         //wait(NULL);
       }
     }
     close(server_socket);
```
## Concurrent Server without Protection

- Spawn a new thread to handle each connection
- $\bullet$  Main thread initiates new client connections without waiting for previously spawned threads
- Why give up the protection of separate processes?
	- More efficient to create new threads
	- More efficient to switch between threads

#### Sockets with Concurrency, without Protection

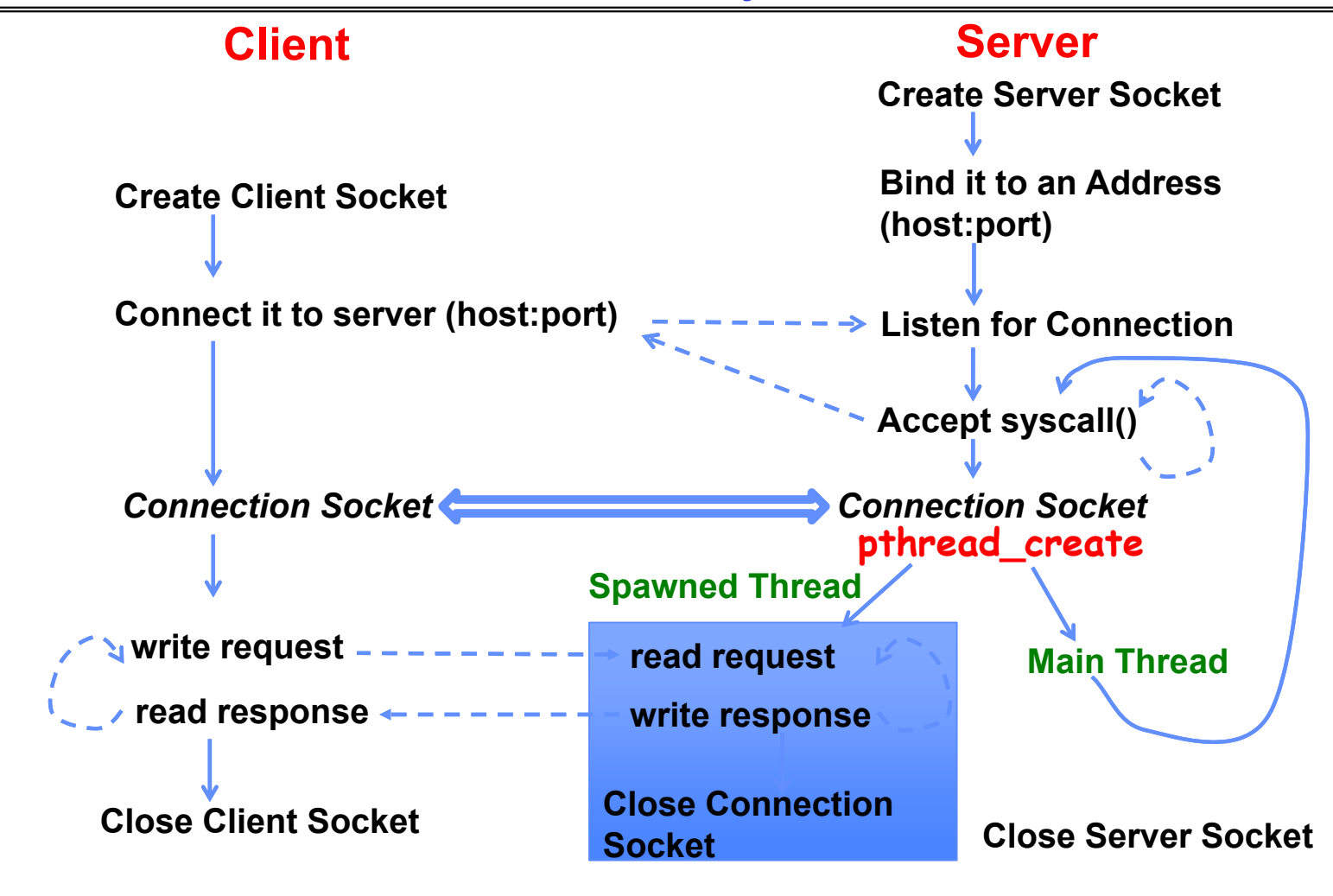

Kubiatowicz CS162 © UCB Spring 2023 Lec 5.56

## Thread Pools: More Later!

• Problem with previous version: Unbounded Threads

- When web-site becomes too popular throughput sinks
- Instead, allocate a bounded "pool" of worker threads, representing the maximum level of multiprogramming

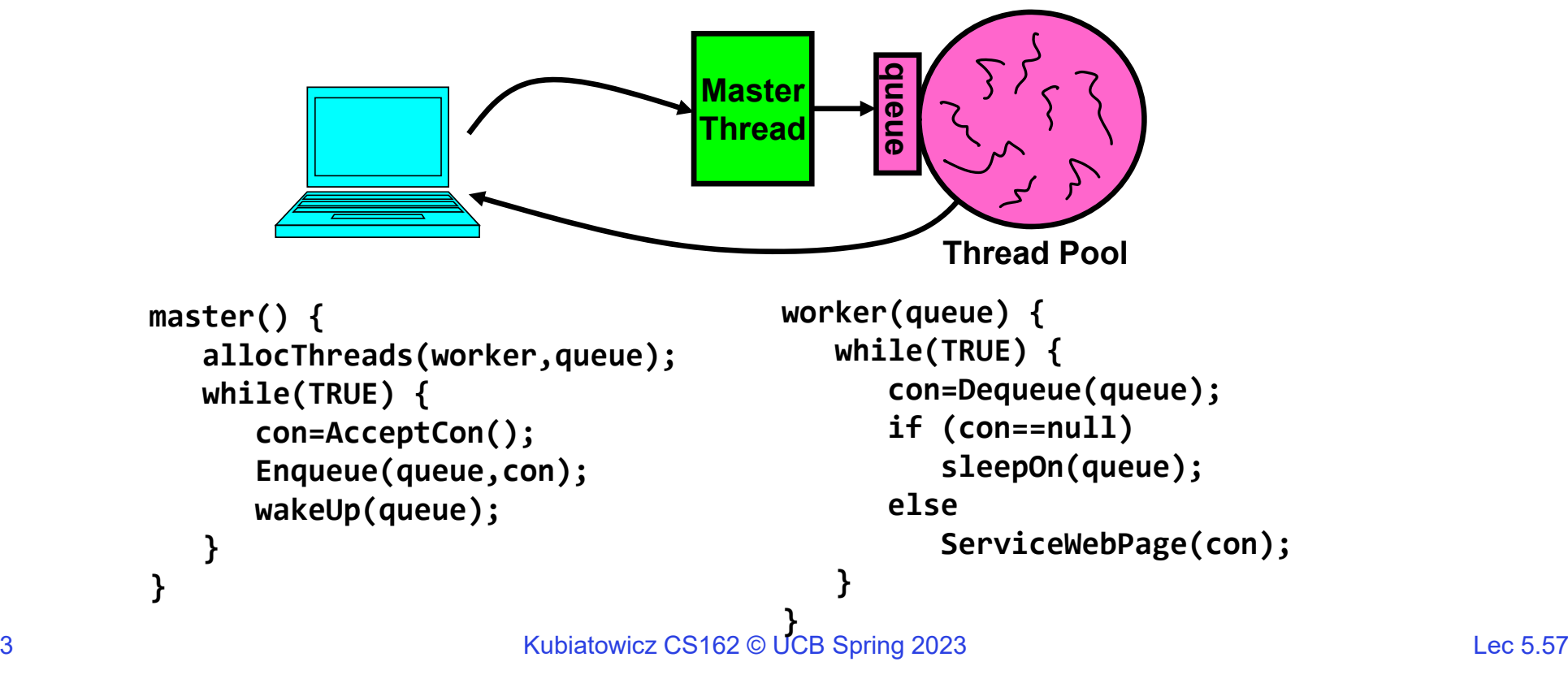

# **Conclusion**

- Device Driver: Device-specific code in the kernel that interacts directly with the device hardware
	- Supports a standard, internal interface
	- Same kernel I/O system can interact easily with different device drivers
- File abstraction works for inter-processes communication (local or Internet)
- Socket: an abstraction of a network I/O queue (IPC mechanism)
- Processes have two parts
	- One or more Threads (Concurrency)
	- Address Spaces (Protection)
- Stack is an essential part of a computation stream
	- Every thread has a stack!